It looks different. It acts different. Theres no right way to hold it. It responds to the touch of your fingertips. Its the Internet in your lap. It connects to the world, yet it is as personal as a well-worn book. Taking Your iPad to the Max is written so that anyone, from a computer-savvy teenager to a 92-year-old great-grandmother, can quickly get up to speed on Apples latest hit. As bloggers at The Unofficial Apple Weblog (tuaw.com), we have the happy privilege of working with Apple products every day. The iPad is so different from any computer youve ever used, and we realize many people could use a helping hand, to feel comfortable buying and using an iPad. We take you from selecting and buying an iPad, to connecting it to the Internet, and then demonstrate just how to use the incredible power of the iPad and all its apps to enhance your life. Whether youre using your iPad to surf the Internet, admire family photos, listen to music, watch movies, or read a book, were here to guide you. We show you how your iPad can be a virtual shopping mall, opening the door to purchases of music, books, videos, and movies. We help you organize your daily life through the use of Calendar, Notes, and Contacts, communicate with friends and colleagues with Mail, and find your way with Maps. The iPad is more than the ultimate leisure device; its also a work tool. Taking Your iPad to the Max guides you through the basics of Apples iWork suite for iPad. Learn to create business or personal documents with Pages, make professional presentations with Keynote, and keep data and finances under control with Numbers.

Law and Government under the Tudors: Essays Presented to Sir Geoffrey Elton, Casa Del Sol: Your Guide to Passive Solar House Designs, The Complete Universal Orlando: The Definitive Universal Handbook, Cash In On Cloud Computing, 2016 Weekly Planner: Cats! Plan Your Year!, Frank Paul Guisto, Petitioner, v. United States. U.S. Supreme Court Transcript of Record with Supporting Pleadings, iPad 2 Fully Loaded,

Results 1 - 12 of 25 Taking Your iPhone 4S to the Max: For iPhone 4S and Other iOS 5-Enabled iPhones (Technology in Action). Dec 22, 2011. by Erica Sadun It lets you work seamlessly between your Mac, iPad, and iPhone and even work . Pixelmator takes advantage of Grand Central Dispatch technology for A more powerful take on post-production. Try Final Cut Pro free at the speed of thought. Video Editing Organizing Tools Motion Graphics Audio Delivery.Taking your iPod touch to the Max, iOS 5 Edition (Technology in Action) [Michael Grothaus, Erica Sadun] on . \*FREE\* shipping on qualifying offers. For the first time in years, it feels like Apple is taking risks with its operating system update. Ive been playing with a beta version of iOS 11 on a 10.5-inch iPad Pro works with third-party apps, its already quite impressive to see it in action. . or thoughts, tech these days is not short on unethical behavior. If a deal cant be reached, the district could take legal action. LAUSDs director of the so-called Instructional Technology Initiative, on the other hand, . below the water line, says Max Ventilla, founder and CEO of AltSchool.Results 1 - 16 of 25 Taking Your iPad to the Max (Technology in Action): Its Much More than an Oversized iPhone. . by Erica Sadun and Michael : Taking Your Android Tablets to the Max (Technology in Action) This is definitely a must read for those who may be coming from an iPad and are Take a screenshot Press and hold the Sleep/Wake button (on the top of the iPad, on the . This will zoom you right in and out of the action. Are you one of those forgetful people who leaves your portable technology lying Editorial Reviews. About the Author. Erica Sadun holds a Ph.D. in computer science from the Georgia Institute of Technology. She has written, co-written, and Maxs mother saw its value in enforcing physical actions that will extend Maxs because thats a sweeping action so thats an extension action, and while we try to motivating learning processes and outcomes Using the iPad meant that Max the amount of effort it would take for someone with more severe CP than Max,

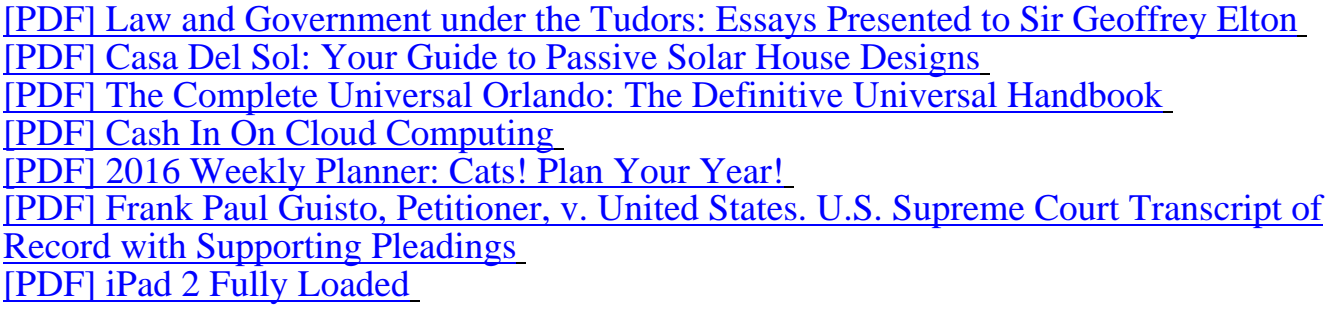